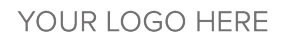

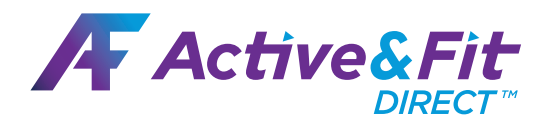

## **Fall for a Flexible Fitness Program**

Save \$28 With Code: FALLFITNESS<sup>1</sup>

12,200+ Gyms

10,800+ On-Demand Videos

**@** 1:1 Well-Being Coaching

GP) **Enroll Your Spouse**<sup>2</sup>

**NO ANNUAL FEES OR LONG-TERM CONTRACTS!** 

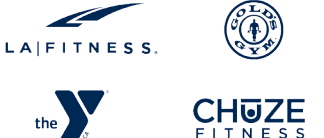

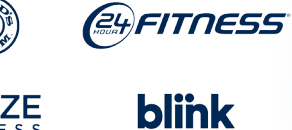

## **ANYTIME** Curves

E6S<br>11NE8S

Plus: 6,100+ Premium Gym Options at exercise studios, outdoor experiences, and others with  $20\% - 70\%$  discounts at most locations<sup>3</sup>

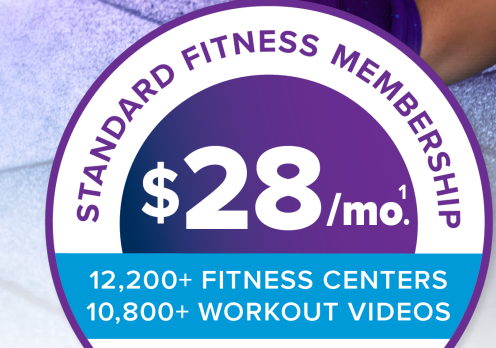

Active&Fit

ТM

**Get Started: <Client URL>** 

1\$28 enrollment fee waived for standard gyms only 10/1/23 12:01 a.m. - 11/30/23 11:59 p.m. PT. Monthly fees are subject to applicable taxes.

<sup>2</sup> Add a spouse/domestic partner to a primary membership for additional monthly fees. Spouses/domestic partners must be 18 years or older. Fees may vary based on fitness center selection.

<sup>3</sup> Costs for premium exercise studios exceed \$28/mo, and an enrollment fee will apply for each premium location selected, plus applicable taxes. Fees vary based on premium fitness studios selected.

M966-2490 10/23 © 2023 American Specialty Health Incorporated (ASH). All rights reserved. The Active&Fit Direct" program is provided by American Specialty Health Fitness, Inc., a subsidiary of ASH. Active&Fit Direct and the Active&Fit Direct logos are trademarks of ASH. Other names or logos may be trademarks of their respective owners. Standard gym and premium studio participation varies by location and is subject to change. On-demand workout videos are subject to change. ASH reserves the right to modify any aspect of the Program (including, without limitation, the Enrollment Fee(s), the Monthly Fee(s), any future Annual Maintenance Fees, and/or the Introductory Period) at any time per the terms and conditions. If we modify a fee or make a material change to the Program, we will provide you with no less than 30 days' notice prior to the effective date of the change. We may discontinue the Program at any time upon advance written notice.